# **Uso de Humanoides para Comercio Electrónico**

**David Alejandro Uribe Pardo**

Universidad de los Andes, Depto. Ingeniería de Sistemas y Computación, Bogotá, Colombia d-uribe@uniandes.edu.co

## **Abstract**

The virtual reality has begun to be a useful tool for electronic commerce in the product visualization area, nevertheless, visualization has been limited to the simple three-dimensional projection of an article. This paper will show the visualization like the presentation of the client interacting with the product. The client will not only see the product but in addition she or he will see herself or himself with the product through humanoid avatar. The methodology to construct to the humanoid from pictures and sizes of the client will be explained; additionally, one will be how a client can see his respective humanoid in a scene with the product to acquire and how the behavior of the same one is controlled. The rolls of the three components in the visualization of the product will be exposed, which are *client*, *e-commerce server*, and *human server*.

**Keywords:** Humanoid, Electronic Commerce, Virtual Reality, Adaptability, Computer Graphics.

### **Resumen**

La realidad virtual ha comenzado a ser una herramienta útil para el comercio electrónico en el área de visualización del producto, sin embargo, dicha visualización se ha limitado a la simple proyección de tridimensional de un artículo. Este artículo mostrará la visualización como la presentación del cliente interactuando con el producto. El cliente no sólo verá el producto sino además se verá con el producto a través de un avatar humanoide. Se explicará la metodología para construir el humanoide a partir de fotografías y tallas del cliente; adicionalmente, se mostrará como un cliente podrá ver a su humanoide respectivo en una escena junto al producto a adquirir y como se controla el comportamiento del mismo. Se expondrán los roles de los tres componentes en la visualización del producto, los cuales son *cliente, servidor de e-commerce,* y *servidor de humanoides*.

**Palabras claves:** Humanoide, Comercio Electrónico, Realidad Virtual, Adaptabilidad, Computación Gráfica.

# **1 Introducción**

A pesar de los grandes adeptos que ha adquirido el comercio electrónico en los últimos tiempos, no todos los productos tienen la misma facilidad de venta desde Internet. En la mayoría de las ocasiones, un producto no se adquiere por falta de información acerca del mismo o por que, aunque la información es suficiente, el producto no suple las expectativas del cliente. Es en estos casos en donde la realidad virtual puede jugar un papel importante en la presentación del producto, sin embargo, ésta no puede limitarse a una simple proyección tridimensional de un artículo con algunos áreas que rotan o se desplazan.

Uno de los productos que es difícil adquirir por Internet es la ropa, y los casos en los que se vende es porque el cliente tiene una plena confianza y amplia experiencia con el fabricante. Por esta razón, es posible que los nuevos fabricantes de ropa les cueste llegar a sus clientes a través de Internet. Haciendo una analogía con la realidad, es muy difícil que una tienda de ropa funcione sin vestier, incluso es muy probable que este vestier tenga un espejo. Lo anterior es debido a que el cliente siente la necesidad no sólo de ver el producto sino de verse con el producto.

Pero el tema no se limita a la ropa; por ejemplo un crucero, un auto, y hasta un nuevo baile pueden ser artículos que proveen mayor información si el cliente puede verse con ellos e incluso incentivarían la decisión de compra. Por esta razón, se mostrará como una representación virtual de un cliente, reflejada en un avatar humanoide, puede resolver el problema del "cómo se ve el cliente con el producto".

Este artículo expondrá una arquitectura que suple no sólo el suministro de humanoides sino la presentación del humanoide correspondiente a cada cliente. Esta metodología no sólo servirá para comercio electrónico, adicionalmente servirá para cualquier aplicación que requiera el uso de humanoides o avatares.

# **2 Realidad virtual y Comercio Electrónico**

Aunque la realidad virtual, aún es vista como un tema de ciencia-ficción, ya existen bastantes negocios en Internet que están implementando estas tendencias. En esta sección se mostrarán diferentes tecnologías que se están utilizando.

Ya que la naturaleza del comercio electrónico proviene de las páginas web, es obvio que la introducción de la realidad virtual en éste ámbito sea paulatina y que poco a poco se vaya liberando de las ataduras de la web bidimensional. En este orden de ideas, se clasificarán las aplicaciones de realidad virtual de la siguiente manera:

- **RV -** Mundos tridimensionales aislados del HTML
- **HTML en RV** Mundo tridimensional con vínculos a páginas bidimensionales
- **RV en HTML**  Páginas bidimensionales que incluyen productos o servicios tridimensionales

La primera manifestación puede ofrecer mayor información acerca del producto a adquirir, incluso, puede incentivar la intención de compra; sin embargo, la búsqueda de ciertos productos puede ser más lenta que en las tradicionales páginas bidimensionales, sobretodo cuando el usuario ingresa por primera vez. Una de las mejores y más recientes aplicaciones monitorea las acciones de los clientes para determinar la distribución de una tienda virtual [4].

La segunda manifestación entorpece la efectividad ofrecida por las páginas bidimensionales tradicionales en términos de *usabilidad* [10][11]; además, no ofrecen información adicional sobre los productos. Las principales aplicaciones de este tipo utilizan VRML o navegadores especiales [5].

La tercera manifestación, respeta las fortalezas de las interfaces bidimensionales, que a parte de ser efectivas, ya han sido utilizadas y evaluadas desde hace mucho tiempo. El papel que tiene la realidad es oportuno, ya que sólo se muestra en el momento en que se desea mostrar el producto. Las principales aplicaciones utilizan VRML [15], Java con VRML [8], Java3D [3], o plug-ins especiales [14][16].

En el mundo del comercio electrónico, no se puede perder un solo segundo; por ello, no se puede convertir un sitio de Internet en una escena de realidad virtual, es necesario mantener las insuperables facilidades que las páginas bidimensionales tradicionales ofrecen. Por esta razón, la propuesta que se expondrá, utilizará escenas de realidad virtual únicamente para mostrar el producto o servicio que ya se ha encontrado con un método tradicional.

Un modelo virtual del cliente es definitivamente una opción bastante llamativa y útil para el campo del comercio electrónico. Pero la aplicabilidad de estos modelos virtuales se puede extender aún más, se podría utilizar este modelo en educación para dar conferencias, en clases de historia para ver a los próceres en acción, en chats, en reuniones de negocios distribuidas, en juegos de video, etc. En fin, la idea de que todos los individuos tengan una representación virtual en Internet podría ser, en un futuro, un elemento tan indispensable como hoy lo es una cuenta de correo electrónico.

# **3 Generación de Humanoides**

Es importante señalar, que el método que se describirá a continuación, está basado en una serie de investigaciones realizadas en el laboratorio MIRALAB de la universidad de Ginebra, Suiza, lideradas por Nadia Magnenat-Thalmann [6][7][9]. El método propuesto es una adaptación simplificada del sistema que durante más de cinco años han estado desarrollando en la universidad de Ginebra.

Otra fuente importante en esta metodología ha sido el grupo de investigación para animación de humanoides H-ANIM [2]. El objetivo de este grupo es especificar una forma de definición intercambiable de humanoides y sus animaciones en el estándar VRML 2.0. Los humanoides generados con esta metodología siguen la especificación de H-ANIM, para garantizar mayor interoperabilidad.

#### **3.1 Obtención de la Cabeza a Partir de Fotografías**

La cabeza del humanoide se obtendrá a partir de 2 fotografías ortogonales del individuo (de frente y de perfil). Para dicha obtención, solo algunos puntos serán tomados en cuenta, estos puntos serán llamados *puntos característicos.*  Estos puntos, representan aquellos rasgos que diferencian un individuo de otro y puede ser extraídos de las dos fotografías. Para una mayor precisión, el método de detección de puntos característicos se plantea interactivo, ya que al automatizarse se podrían requerirse condiciones de iluminación poco efectivas para el proceso de comercio electrónico.

Una vez se detectan estos puntos característicos, se deforma un modelo genérico de la cabeza, y posteriormente se hace un mapeo de la textura extraída de las dos fotografías. El proceso para la obtención se describe en la Figura 1.

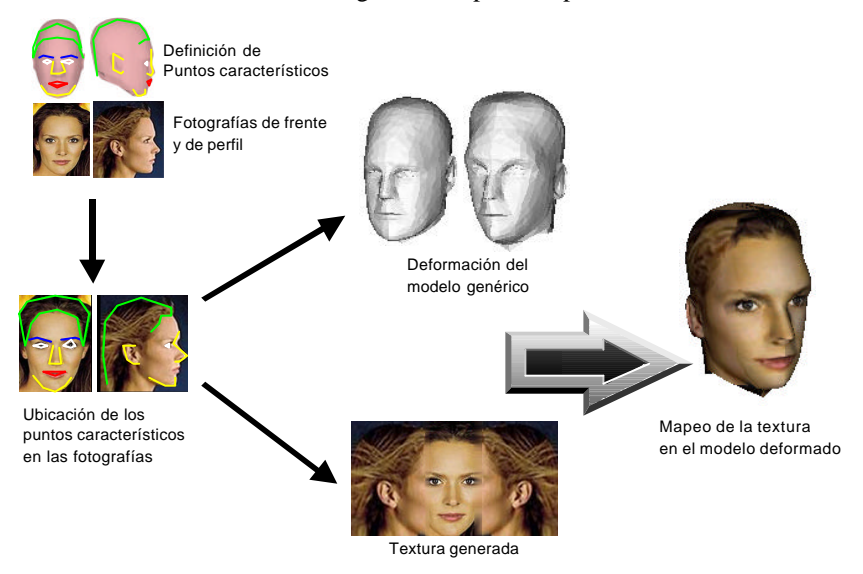

**Figura 1:** Proceso de obtención del modelo tridimensional de un cabeza a partir de dos fotografías, de frente y de perfil. Las fotografías son de la actriz colombiana Carolina Acevedo, tomadas de la Revista SOHO, http://www.soho.com.co

#### *3.1.1 Caracterización del rostro y la cabeza*

El conjunto de puntos característicos se definen para permitir la modificación de los rasgos de una cabeza humana. Estos puntos se identifican de acuerdo a la topología del modelo genérico. Una vez sean identificados, los puntos característicos se pueden desplazar para deformar el modelo genérico. Dado el caso en el que el rostro pueda llegar a animarse para efectuar gesticulaciones, es conveniente tener en cuenta que los movimientos de estos puntos puedan definir gestos. Muchos modelos basados en los músculos del rostro han sido efectivamente desarrollados para la animación gesticular.

El estándar de animación facial más famoso es el de MPEG-4 [7], el cual define una cabeza a partir de la posición de un conjunto de puntos característicos. Es recomendable utilizar este estándar debido a la compatibilidad e interoperabilidad que un estándar genera, y a las grandes tasas de compresión que MPEG-4 propone. El definir los puntos característicos de esta manera, ayuda a suplir las necesidades de un ambiente de comercio electrónico. En todo caso, el sistema soporta cualquier modelo genérico de la cabeza y cualquier conjunto de puntos característicos.

Una vez definidos los puntos característicos del modelo genérico, es necesario identificar su ubicación dentro de las dos fotografías. Aunque este método puede ser automático [7], los resultados son dependientes de la iluminación y de la calidad de las fotografías; a sabiendas que en un ambiente de comercio electrónico no se tienen esas condiciones, incluso es probable que las fotografías se obtengan de una web-cam; se propone un método interactivo con la técnica *drag-drop.* La interfaz de la aplicación está distribuida como se muestra en la Figura 2:

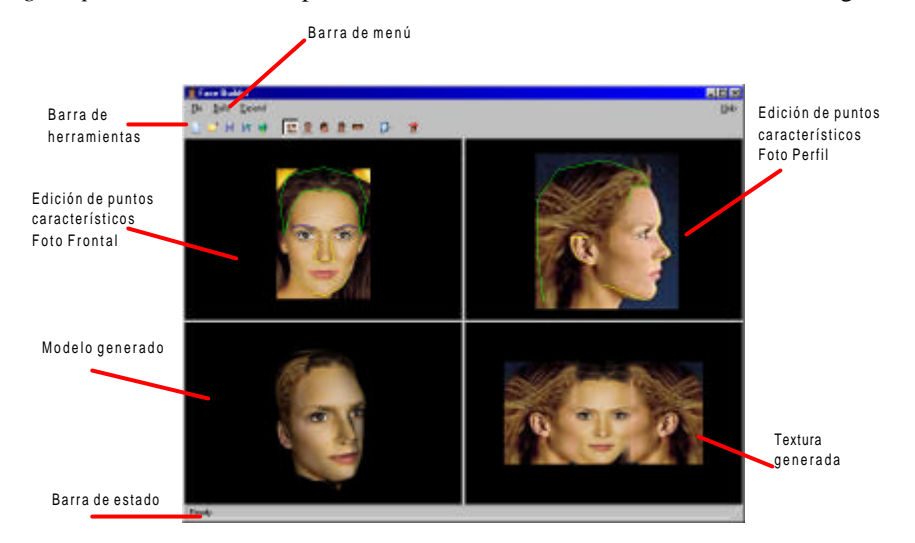

**Figura 2**: Interfaz del constructor de cabezas

#### *3.1.2 Deformación del modelo genérico*

El método más utilizado, para la deformación de Figuras compactas como cabezas y manos, se llama *Dirichlet Free-Form Deformation* [9]*.* Este método determina la vecindad de los puntos del modelo respecto a los puntos de control, basándose en la distancia Euclidiana. Los resultados a partir de este método son realmente buenos, ya que conservan la continuidad de la superficie de objetos sintéticos, sin embargo, las discontinuidades o huecos en el modelo son difíciles de enmarcar en un caso generalizado.

Se ha definido un método muy eficiente y sencillo para deformar modelos tridimensionales; este método se basa en puntos de control que hacen parte del modelo y superan los problemas de las discontinuidades y huecos, ya que no utiliza la distancia Euclidiana para hallar la vecindad sino la *distancia superficial* [6]. Este método es el escogido para implementar en el sistema.

Es necesario calcular las regiones de influencia de cada uno de los puntos característicos, teniendo el modelo genérico. Cada vértice del modelo no necesariamente está controlado por el punto característico más cercano, sino por otros puntos característicos en su vecindad. Para determinar los puntos característicos que influencian un vértice y el factor por el cual cada punto característico afecta el movimiento del vértice, se tienen los siguientes criterios:

- La distancia superficial entre puntos característicos
- La distancia superficial entre vértices ordinarios (que no son puntos característicos) y el punto característico más cercano
- La distribución de los puntos característicos alrededor de un vértice dado

El algoritmo comprende 2 etapas: *Inicialización* y *Deformación.* La primera se hace solo una vez*,* en esta etapa se definen los coeficientes de cada vértice con respecto a los puntos característicos. La segunda etapa, se encarga de calcular el desplazamiento de cada vértice de acuerdo al los coeficientes calculados en la etapa anterior.

La región de influencia de un punto característico deja de crecer al encontrarse con otra región de otro punto característico. Los vecinos de un punto característico son aquellos que tienen un límite de región común. Para implementar esta expansión, se utilizó una variante del recorrido por niveles de un grafo [13]; ya que no se parte de un vértice específico sino de varios vértices que corresponden a los puntos característicos. Otra variación del algoritmo es la forma de marcar el grafo, ya que la marca, en lugar de ser binaria, indicará la región a la que pertenece el vértice.

Una vez se tiene la información acerca de la vecindad de los puntos característicos, es necesario determinar las *distancias superficiales* de cada punto característico hacia todos los vértices del modelo genérico. Para calcular esta información, se utilizó el algoritmo de *Dijkstra* [13] en donde el costo de un arco corresponde a la distancia Euclidiana entre dos vértices adyacentes.

A partir de los desplazamientos de los puntos característicos en la sección 3.1.1, se calculará el desplazamiento de todos los vértices del modelo genérico.

#### *3.1.3 Generación y Mapeo de la Textura*

Lo primero que se hace es recortar las imágenes de acuerdo a los puntos característicos (ver Figura 3), los puntos de referencia en ambas fotografías va a ser el punto extremo de los ojos (punto 3.12 en MPEG-4).

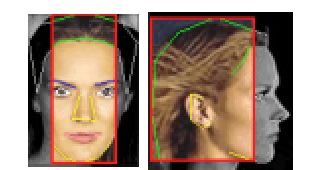

**Figura 3:** Corte sobre las fotografías

Es bastante probable que las dimensiones de la cabeza de la fotografía frontal sean diferentes a las de la fotografía lateral, por esta razón es necesario escalar verticalmente alguna de las dos fotografías [12]. Debido a la importancia de la fotografía frontal, se prefiere distorsionar la fotografía lateral. Para hallar el factor de escalamiento de la imagen, se comparan las distancias de dos puntos característicos comunes en ambas fotografías. El factor que se utilizó fue la distancia de la altura del ojo (punto 3.12 en MPEG-4) a la barbilla (punto 2.1 en MPEG-4).

Las imágenes adquieren la misma altura en píxeles después de haberse cortado y escalado, lo cual es un requisito para pegar las imágenes. Después de pegar las imágenes se generan unos cortes bruscos en los límites de cada fotografía, debido al montaje de las mismas, para arreglar este problema, se escoge un área de suavizado Gaussiano [12] para difuminar, esta área abarca los bordes de las imágenes y un número de píxeles adicionales, proporcionales al tamaño de la imagen resultante.

Ahora el objetivo es determinar la correspondencia entre cada uno de los vértices de la cabeza, para ello, primero se proyectan dichos vértices en los tres planos que se muestran en la Figura 4(a). Guiándose en los cortes anteriormente efectuados, se decide a que plano se proyecta cada uno de los vértices. Los vértices que se proyectan en los planos laterales obtienen sus coordenadas de textura de la imagen de entrada de perfil, y de la misma forma, los vértices que se proyectan en el plano frontal obtienen sus coordenadas de textura de la imagen de entrada frontal.

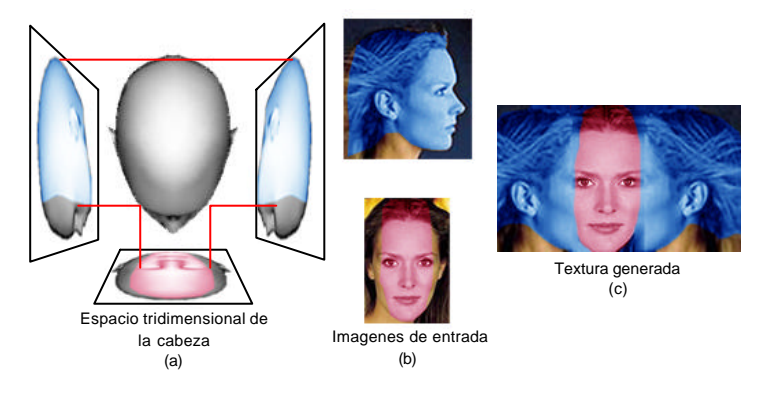

**Figura 4:** Proceso de adecuación de las coordenadas de textura a los vértices de la cabeza

La obtención de las coordenadas de textura de las imágenes de entrada, se hace a partir del cambio de sistemas de coordenadas que se hizo para colocar los puntos característicos sobre las fotografías.

Algunos resultados de las cabezas obtenidas se pueden apreciar en la Figura 5.

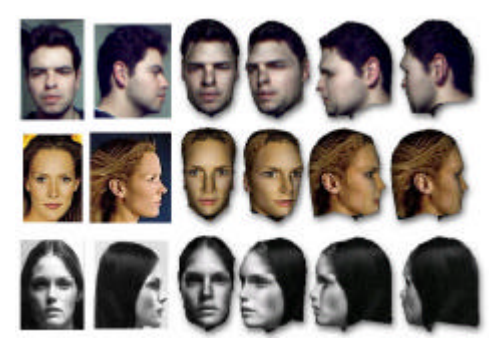

**Figura 5**: Algunas cabezas obtenidas con el método explicado en esta sección

#### **3.2 Obtención del cuerpo a partir de tallas**

El método que se planteará, construirá el cuerpo a partir de una serie de parámetros referentes al sexo, las tallas del individuo y el color de la piel. Esta parametrización es de gran utilidad en un ambiente de comercio electrónico, debido a su alto nivel de compresión; los parámetros serían los que viajan a través de la red para representar toda la geometría del cuerpo.

#### *3.2.1 Estructura genérica del cuerpo*

Igual que para la cabeza, para cada uno de los segmentos del cuerpo se utilizará un modelo genérico. Adicionalmente, cada uno de estos segmentos se encuentra en un esqueleto o estructura capaz de soportar animaciones. Este cuerpo genérico está en formato H-ANIM 1.1 [2], el cual es compatible con MPEG-4.

El formato H-ANIM, define un conjunto de articulaciones y segmentos para representar el cuerpo, igualmente, H-ANIM determina las articulaciones mínimas u obligatorias que un cuerpo humano debe tener. El modelo genérico que se utilizará para la implementación del sistema, contiene los segmentos y articulaciones que se muestran en la Figura 6. Sin embargo, el sistema soporta el nivel más detallado de articulaciones.

Cada segmento del cuerpo se almacena en coordenadas locales (incluyendo la cabeza), y es relacionado a una articulación del esqueleto como se muestra en la Figura 6, donde cada articulación se representa con un círculo rojo y el segmento asociado se encuentra entre paréntesis. Estas articulaciones están jerárquicamente organizadas como lo están en un ser humano real.

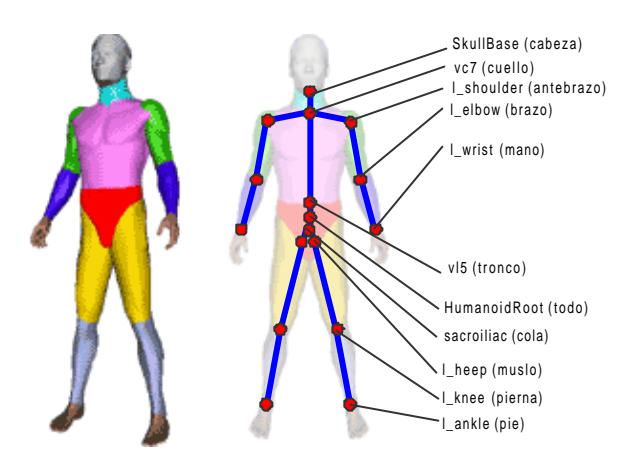

**Figura 6:** Articulaciones de H-ANIM relacionadas con el segmento del cuerpo que articulan.

#### *3.2.2 Caracterización del cuerpo*

Igual que con la cabeza, se debe definir un conjunto de puntos característicos por cada segmento del cuerpo. Debido a que las demás partes del cuerpo no son tan caracterizantes como lo es el rostro, basta con ubicar cuatro o cinco puntos caracteríticos en los extremos de cada segmento.

#### *3.2.3 Deformación del modelo genérico*

La idea es definir el máximo y el mínimo de desplazamiento tridimensional que puede sufrir cada uno de los puntos característicos de cada una de las partes del cuerpo. Igual que con la cabeza, el sistema soporta cualquier modelo genérico y cualquier conjunto de puntos característicos para cada parte del cuerpo. En la Figura 7 se muestra como queda el cuerpo del humanoide al deformarse basándose en los desplazamientos máximos y mínimos tanto para hombre como para mujer.

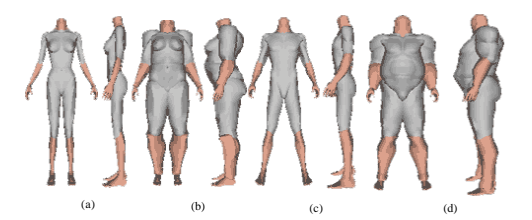

**Figura 7:** Desplazamientos de puntos característicos (a)(c) mínimos y (b)(d) máximos para (a)(b) mujer y (c)(d) hombre

Ahora lo que queda por hacer es interpolar desde los mínimos hasta los máximos desplazamientos de los puntos característicos para construir cualquier cuerpo. Debido a que las entradas son las tallas y el sexo del individuo, se definió una tabla que especifica que proporción de desplazamiento se le asigna a cada talla de cada sexo; en donde la mínima talla tendría una proporción de desplazamiento mínima (podría ser menor de 0) y la máxima talla tendría una proporción de desplazamiento máxima (podría ser mayor que 1). Las deformaciones que puede sufrir el modelo genérico son muy diversas, ya que se definen las partes del cuerpo involucradas en cada talla y sus puntos característicos implicados que se desplazarán en la proporción correspondiente (ver Tabla 1). Todas estas especificaciones se efectúan sólo una vez y pueden ser transparentes para el usuario final.

| Hombre                                      | Talla       | Partes involucrados                 |
|---------------------------------------------|-------------|-------------------------------------|
| <b>Neck</b><br><b>Chest</b><br><b>Waist</b> | Neck        | Cuello y tronco                     |
|                                             | Chest       | Tronco, antebrazos y brazos         |
|                                             | Waist       | Tronco, pelvis, muslos y piernas    |
|                                             |             |                                     |
| Mujer                                       | Talla       | Partes involucrados                 |
|                                             | <b>Bust</b> | Cuello, tronco, antebrazos y brazos |
| <b>Bust</b><br><b>Waist</b>                 | Waist       | Tronco y pelvis                     |

**Tabla 1**: Partes del cuerpo involucradas en cada talla

Aunque es posible utilizar fotografías de la misma manera en que se utilizaron para la construcción de cabezas, se utilizó una parametrización de tallas, la cual facilita mucho más la agilidad en el proceso de comercio electrónico. La precisión de esta etapa depende de la especificación de estos puntos característicos y sus deplazamientos frente a cada talla, cabe reiterar que esta definición sólo se efectúa una vez y no necesariamente tiene que ser el usuario final. De todas maneras, los cuerpos que resultan con una definición regular, satisfacen el principal objetivo de este proyecto el cual es dar una idea al cliente de como se ve con un cierto producto. La interfaz de la aplicación de construcción de cuerpos está organizada como se muestra en la Figura 8.

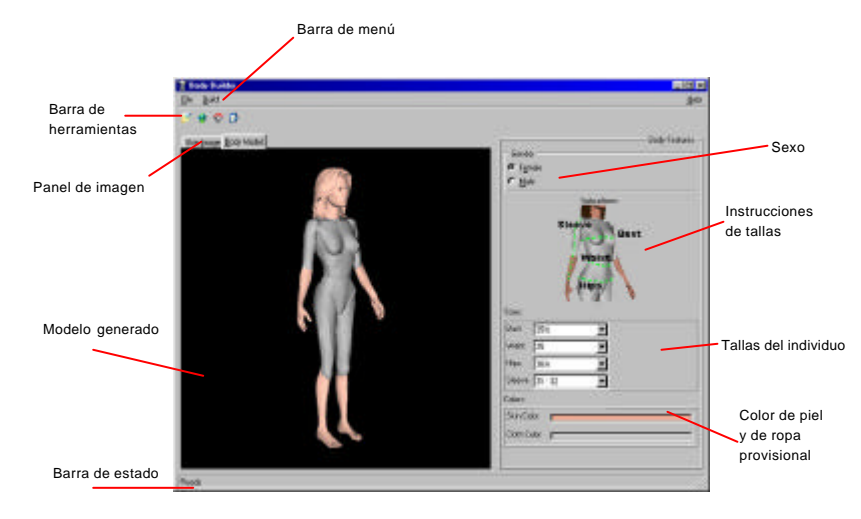

**Figura 8:** Interfaz del constructor de cuerpos

### **4 Uso de Humanoides en Comercio Electrónico**

Para aplicar el uso de humanoides en comercio electrónico se proponen tres componentes básicos:

- *Servidor de humanoides:* Este servidor se encargará de almacenar y proveer los datos geométricos de los humanoides. Este servidor no solo suministra los humanoides para comercio electrónico, sino a otras aplicaciones como chats, juegos de video etc.
- *Servidor de e-commerce:* Es el servidor tradicional que utiliza el comerciante para presentar sus productos o servicios. Este servidor se encargará de colocar el humanoide del cliente junto al artículo que se quiere

promocionar. Adicionalmente, posee un módulo que adapta la ropa u otros accesorios a las medidas del humanoide. En otras palabras, el servidor de e-commerce se encarga de la adaptabilidad del sitio web para un cliente específico. Es aconsejable que este servidor provea un servicio de registro para sus clientes. El tema de los medios de pago no se cubrirá en este proyecto.

• *Cliente:* Es quien verá a su propio humanoide interactuando con uno o varios productos o servicios. Este cliente, primero debe registrarse en el servidor de humanoides, y luego ingresar al servidor de e-commerce para visualizar a su humanoide en acción.

El usuario de esta arquitectura es el comerciante, quien utiliza rá su servidor de e-commerce tradicional para adicionar la presentación de sus productos con humanoides. A continuación se presentarán tres casos de uso en los que estos elementos interactúan para desempeñar un servicio.

#### **4.1 Inscripción de un cliente en el servidor de humanoides**

Lo primero que debe hacer el cliente es inscribirse en el servidor de humanoides. En este proceso, el humanoide se genera y se almacena en la base de datos del servidor de humanoides. El envío de los datos se puede hacer a través del protocolo HTTP o FTP. Los pasos de este proceso se describen en la Figura 9 y son los siguientes:

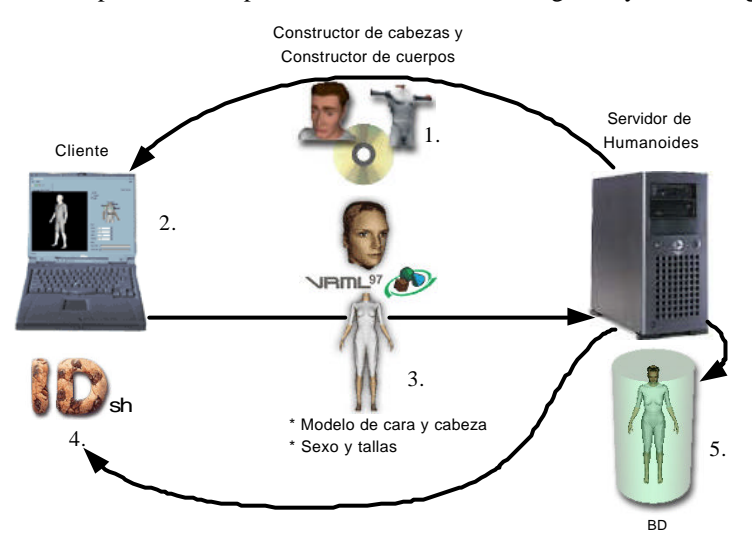

**Figura 9**: Proceso de inscripción de un cliente en el servidor de humanoides

- 1. El cliente, a través de la página web del servidor de humanoides, descarga dos aplicaciones: *Constructor de cabezas* y *Constructor de cuerpos*.
- 2. Con las dos aplicaciones descargadas, el cliente construye su humanoide con la metodología explicada en la sección anterior.
- 3. El cliente envía los modelos en VRML, generados por las aplicaciones, al servidor de humanoides al mismo tiempo que su sexo y sus tallas.
- 4. En este proceso de registro, el cliente recibe una *cookie* con una identificación única para el servidor de humanoides. Esta *cookie* será la clave para la adaptación del sitio web de e-commerce.
- 5. El servidor de humanoides almacena en su base de datos tanto la geometría del humanoide como los datos sobre el sexo y las tallas del cliente.

#### **4.2 Inscripción de un cliente en el servidor de e-commerce**

Una vez un cliente se ha inscrito en el servidor de humanoides, podrá utilizar el humanoide en cualquier aplicación que requiera un humanoide personalizado. En el caso de comercio electrónico, la aplicación será un sitio web de comercio electrónico.

El proceso de inscripción, no tiene nada de extraordinario; lo único diferente, es que cuando se le piden los datos personales al cliente, también se debe solicitar la identificación provista por el servidor de humanoides. Generalmente, los protocolos que utilizan los servidores de e-commerce son HTTP o HTTPS. Los pasos de este

proceso se describen en la Figura 10 y son los siguientes:

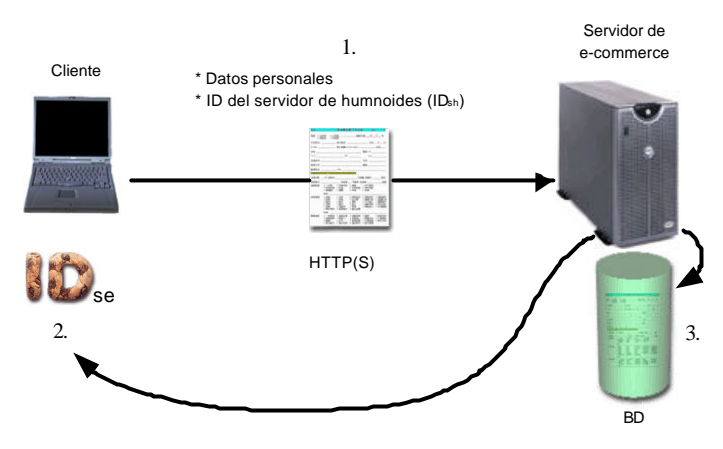

**Figura 10:** Proceso de inscripción de un cliente en un servidor de e-commerce

- 1. El cliente, a través de la página web del servidor de e-commerce, se inscribe llenando un formulario. El servidor de e-commerce puede preguntar toda la información de mercadeo que crea pertinente, el único requisito es que solicite el identificador provisto por el servidor de humanoides
- 2. El cliente guarda en una *cookie* un identificador otorgado por el servidor de ecommerce. Es bastante posible que el valor de la *cookie* concedida por el servidor de humanoides sea igual que el valor de la *cookie* concedida por el servidor de e-commerce; pero por restricciones de seguridad de los navegadores, no es posible que un servidor acceda a las *cookies* de otros servidores.
- 3. El servidor registra el ID y los datos personales del cliente en su base de datos.

#### **4.3 Presentación del producto o servicio**

Después de la inscripción en ambos servidores, el cliente está listo para ver a su humanoide interactuando con el producto o servicio que el comerciante desea mostrar. Este proceso se ejecuta cuando el cliente se encuentra visitando el sitio web del comerciante. En este proceso los tres componentes, cliente, servidor de humanoides y servidor de e-commerce, se comunican a través del protocolo HTTP. Los pasos se describen en la Figura 11 y son los siguientes:

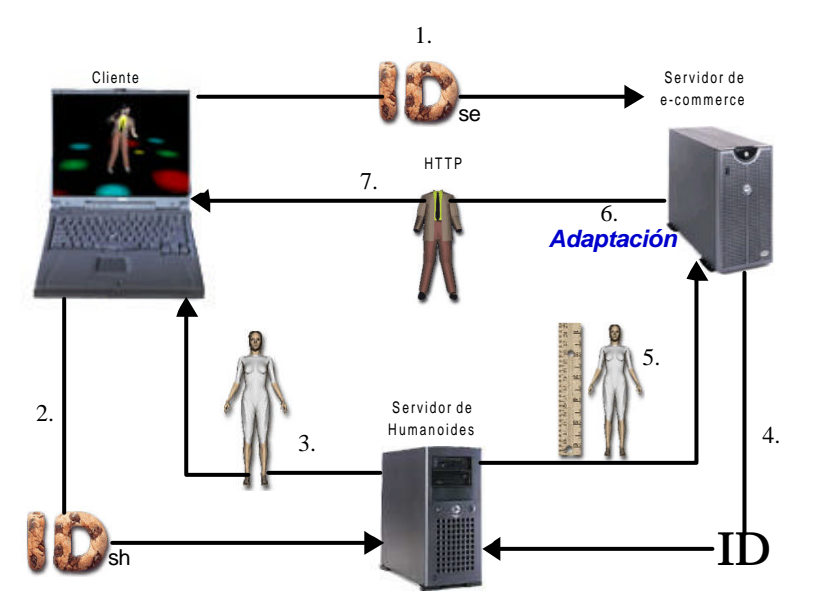

**Figura 11:** Proceso de presentación de un producto o servicio

1. Cuando el cliente entra a la página web del comerciante, se carga una escena VRML que automáticamente envía la *cookie* con el identificador otorgado por el servidor de e-commerce (ID<sub>se</sub>).

- 2. Esta misma escena hace que automáticamente se envíe la *cookie* con el identificador otorgado por el servidor de humanoides  $(ID<sub>sh</sub>)$ .
- 3. El servidor de humanoides, al recibir el identificador, envía al cliente las partes del cuerpo que se estén solicitando desde la página web del comerciante.
- 4. Mientras tanto, el servidor de e-commerce envía al servidor de humanoides el identificador recibido en el paso 1. Este identificador es idéntico al identificador de humanoides.
- 5. El servidor de humanoides, al recibir el identificador, envía al servidor de e-commerce las tallas y el sexo del dueño del identificador.
- 6. El servidor de e-commerce hace un proceso de *Adaptación* de los artículo que va presentar de acuerdo al sexo y las tallas recibidas en el paso 5.
- 7. El servidor de e-commerce envía al cliente la escena y los artículos a presentar adaptados al humanoide.

Al final, el cliente podrá apreciar su humanoide interactuando con el artículo, producto o servicio. En esta etapa de visualización el servidor de e-commerce puede ofrecer todas las posibilidades de interacción provistas por VRML. También, si el comerciante lo prefiere, puede utilizar el manejador de eventos de humanoides que se explicará más adelante en este capítulo.

#### *4.3.1 Adaptador de ropa y accesorios*

Uno de las tareas más complejas que debe desempeñar el servidor de ecommerce, es la adaptación de ropa y accesorios a las medidas del humanoide. Aunque este adaptador no es necesario en todos los sitios de comercio electrónico, la aplicación adquiere una gran importancia en la industria del vestuario que debe sujetarse a las dimensiones de los clientes.

Para que no solo sea utilizado en Internet sino en aplicaciones locales, este adaptador se ha dividido en dos módulos básicos:

- *Modificador de ropa:* Este módulo aplica una metamorfosis a un conjunto de prendas previamente definidas de acuerdo a unos puntos característicos también especificados por el comerciante. El método de deformación que se utiliza es el mismo que se explica en la sección 3.2.2. Esta modificación de vestuario se hace sólo una vez por cada cliente ya que el servidor de e-commerce almacena la ropa deformada para mejorar el desempeño.
- *Transmisor:* Se encarga de transmitir por el protocolo HTTP, una prenda específica que ya fue adaptada para el cliente. En caso de no tener prendas disponibles para el cliente, también se encarga de invocar al módulo modificador para que efectúe la adaptación y así pueda empezar a transmitir.

Es necesario segmentar la ropa cumpliendo con el estándar H-ANIM, es decir, tener una correspondencia de ropa para cada parte del cuerpo que esta cubra (ver Figura 12).

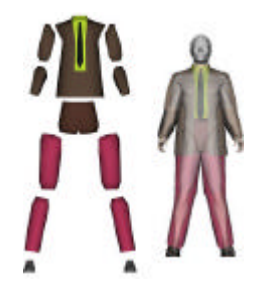

**Figura 12:** Segmentación de la ropa para el modelo genérico

#### **4.4 Manejo de eventos para Humanoides**

En general, los eventos que competen al humanoide se originan a partir de cambios de estado del mismo o de alguno de sus segmentos y/o articulaciones, incluso de cambios dentro de la escena. La aplicación puede reaccionar a estos eventos, generando una acción sobre el humanoide.

#### *4.4.1 Estado de un humanoide*

Un humanoide, además de las características ya provistas por H-ANIM, poseerá otras variables de más alto nivel que describirán su comportamiento actual. Estás variables están concebidas para representar à animación del humanoide (ver Figura 13).

- *Vector de dirección:* Indica hacia donde se desplaza el humanoide. Se representa con un vector tridimensional
- *Orientación:* Indica la orientación del humanoide. Se representa con un vector tridimensional de pivote y un ángulo de giro.
- *Velocidad:* Indica los metros que el humanoide puede recorrer en un número de segundos predefinido; por omisión, el número de segundos es 15. La velocidad se representa con un número entero.
- *Acción:* A bajo nivel, se representa como el conjunto de desplazamientos, rotaciones y escalamientos secuenciales que está realizando cada una de las articulaciones del cuerpo del humanoide. Una acción es la animación que está realizando el humanoide en un momento, por ejemplo, *caminar, saludar, bailar, etc*. Dichas acciones tienen que estar previamente definidas en el estándar H-ANIM [1].

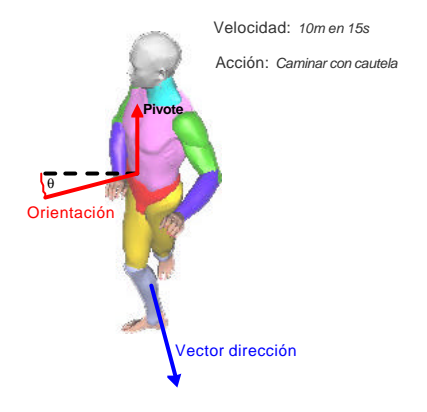

**Figura 13:** Estado de un humanoide

#### *4.4.2 Disparadores de eventos*

Los eventos serán activados por medio de los siguientes mecanismos:

- 1. *Reloj:* El evento se disparará en lapsos de segundos preestablecidos
- 2. *Proximidad a objetos:* Cuando el origen del humanoide se encuentra a una distancia preestablecida con respecto a otro objeto de la escena. La distancia se puede definir como Euclidiana o restringirse a uno de los ejes cartesianos. Se pueden definir dos tipos de objetos: los *visibles* y los *invisibles*. Los objetos visibles pueden tener cualquier topología y la distancia se medirá a partir del origen de su sistema local de coordenadas. En los objetos invisibles la distancia se mide a partir de un punto previamente definido. También se puede especificar que sólo se active el evento cuando un rayo disparado en dirección del vector de dirección colisione con el objeto.
- 3. *Otros:* La programación de los eventos tiene una clase genérica de la cual pueden heredar otros objetos, y lo único que hay que programar es la forma de disparar el evento, ya sea con una entrada de teclado u otro dispositivo, por un mensaje que reciba del servidor, etc.

Cuando un evento es accionado, se pueden hacer cambios en el estado del humanoide; es decir, cambiar los valores del vector de dirección, la orientación, la velocidad o la acción.

Se puede definir una *duración* para el cambio de estado, es decir, que el estado anterior al evento se puede recuperar después de un lapso de tiempo determinado. Al cabo de ciertos segundos, el humanoide podría volver a su estado original. Cabe anotar que la duración puede ser indeterminada para efectuar cambios de estado permanentes

Como se aprecia en la Figura 14, se pueden posicionar los disparadores de manera estratégica para que puedan recorrer un espacio variable. Las esferas azules en la Figura 14 representan los objetos involucrados en eventos de proximidad que generan cambios de estado permanentes en el vector de dirección y en la orientación. Por su parte, las esferas rojas representan los objetos involucrados en eventos de proximidad que generan cambios de estado temporales en la acción (pasa de la acción *caminar* a la acción *pose*).

Para determinar el rendimiento, del manejador de eventos, se midió la caminata que semuestra en la la Figura 14 en un computador con procesador Intel Pentium III de 750 Mhz, 256 de RAM, y una tarjeta aceleradora de video de 64 MB; de esta prueba se obtuvo una tasa de 19.58 frames por segundo con una desviación estándar de 1.49 y una varianza de 2.22. La escena completa mide 451 KB que incluye las clases de Java para el manejo de eventos; lo que concierne exclusivamente al humanoide ocupa 328 KB.

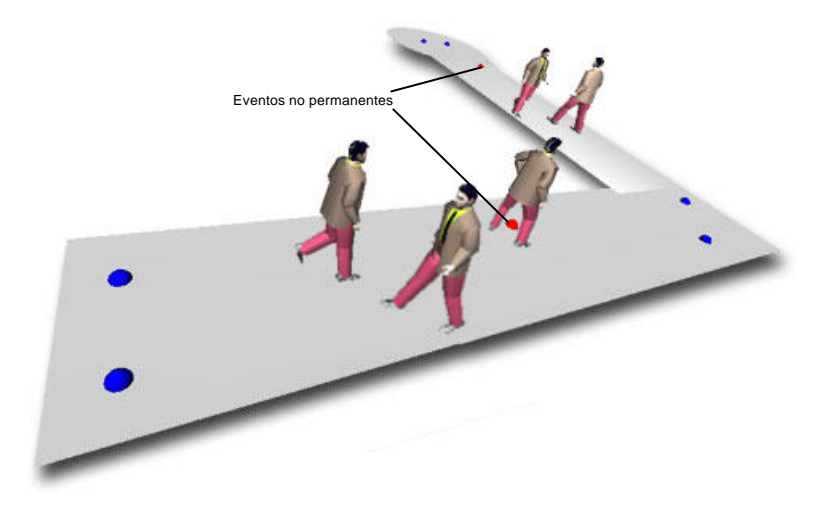

**Figura 14:** Configuración de varios eventos en una escena virtual

# **5 Conclusiones y trabajo futuro**

Este artículo presenta una opción para comercio electrónico en donde no sólo se muestra la proyección tridimensional del producto sino además se muestra al cliente utilizando dicho producto. Se presenta un método para construir un humanoide a partir de dos fotografías, el sexo y las tallas del cliente; éste método es basado en la deformación de un humanoide genérico.

También se presenta una arquitectura en la que un servidor de humanoides provee la geometría de cada cliente a un servidor de e-commerce el cual se encargará de hacer interactuar al humanoide con el producto. Adicionalmente se muestra como los artículos, especialmente ropa, se adaptan a las tallas de cada humanoide.

Por último se muestra un controlador de eventos del humanoide, para aquellas escenas dinámicas en las que el comportamiento del humanoide depende de acontecimientos impredecibles.

La Tabla 2 muestra los aspectos positivos y negativos que puede tener el uso de humanoides en el comercio electrónico. Estas conclusiones hasta el momento son especulaciones basadas en las teorías de la usabilidad [10][11]. En la Universidad de los Andes, Bogotá, Colombia, se está desarrollando un proyecto de investigación que implementará un caso de estudio específico que corrobore dichas conclusiones y aporte algunas adicionales. También se tiene proyectado hacer un análisis de mercadeo para medir el impacto real sobre el cliente.

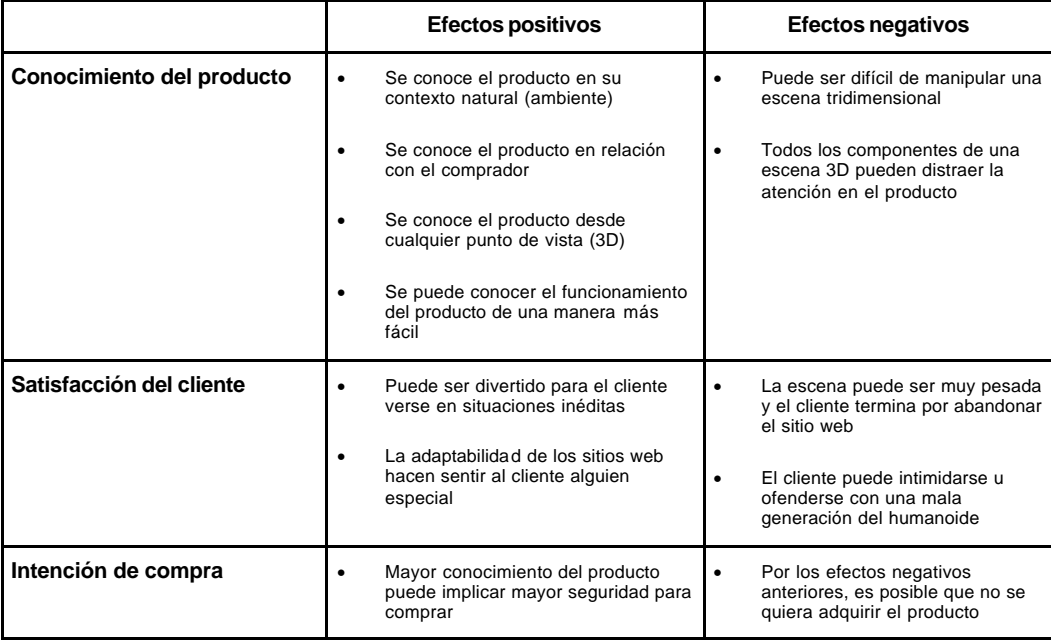

**Tabla 2:** Efectos del uso de humanoides para e-commerce sobre el cliente

El servidor de humanoides, puede tener variadas aplicaciones además de la de comercio electrónico. Se recomienda explorar la utilización de este servicio para tele presencia y todas las aplicaciones que ya se han expuesto:

- Simulación de productos, bienes y / o servicios ergonómicos para personas
- Paciente virtual para cirugía plástica o máxilo-facial
- Ortopedia, prótesis y rehabilitación
- Clases de baile, artes marciales, expresión corporal o psicoterapias virtuales
- Simulación arquitectónica con gente (edificios, paisajes, etc)
- Juegos de video que implican gente (casinos, deporte, guerra, etc)
- Cine interactivo, en donde los actores hacen lo que el espectador desea
- Ambientes multiusuario para interacción (reuniones virtuales)

La utilización de los humanoides podría llegar a ser tan importante y útil como el correo electrónico, por ello es recomendable que el lector tenga su propio humanoide.

### **Agradecimientos**

A la universidad de Ginebra, Suiza por la publicación de sus artículos que fueron de gran ayuda para desarrollar el algoritmo de generación de humanoides. También a la universidad de los Andes de Bogotá, Colombia por la oportunidad de desarrollar el trabajo, especialmente al Ing. José Tiberio Hernández, Phd, asesor del proyecto y al profesor Ing. Fernando de la Rosa, Phd por su constante colaboración y comentarios a lo largo del proyecto.

## **Referencias**

[1] Babski C., "VRML Animation Gallery for H-ANIM Bodies". *Humanoid Animation Working Group*. 1998. http://ligwww.epfl.ch/~babski/StandardBody/Animation.html.

[2] Babski C., Ballreich C., Beitler M., Crampton S., Lewis M., Eric J., Parsons K., Ressler S., Roehl B., *Humanoid Animation Working Group*. 2001. http://www.h-anim.org/

[3] Bjorgan S., THINKONE Experiencing Products in 3D, *The Source For Javatm Technology,* java.sun.com, USA, 1999, http://www.javasoft.com/features/1999/07/thinkone.html

[4] Chittaro L., Ranon R., "Dynamic Generation of Personalized VRML Content: a General Approach and its Application to 3D E-Commerce", *Proceedings of Web3D 2002: 7th International Conference on 3D Web Technology*, ACM Press, 2002.

[5] Hollander J., "A Glimpse into the Future of E-Commerce", *E-Commerce Times*, USA, February 4, 1999

[6] Kshirsagar S., Garchery S., Magnenat-Thalmann N., "Feature Point Based Deformation for MPEG-4 Facial Animation". *Kluwer Academic Publishers*,MIRALab, CUI, Universidad de Ginebra, Suiza, pp 23-34. 2000

[7] Lee W-S., Es cher M., Sannier G., Magnenat-Thalmann N., "MPEG-4 Compatible Faces from Orthogonal Photos", *Proceedings of the Computer Animation*, MIRALab, CUI, Universidad de Ginebra. 1999

[8] Mass Y., Herzberg A., "VRCommerce - Electronic Commerce in Virtual Reality", *ACM*, IBM Haifa Research Lab, USA, 2000

[9] Moccozet L., Magnenat-Thalmann N., "Dirichlet Free-Form Deformations and their Application to Hand Simulation", *Proc. Computer Animation `97*, IEEE Computer Society, pp 93-102. 1997

[10] Nielsen J., "2D is Better Than 3D, usable information technology", *Web Usability*, November 1998, Fremont, CA, USA, http://www.useit.com/alertbox/981115.html

[11] Nielsen J., "Better Than Reality: A Fundamental Internet Principle, usable information technology", *Web* 

*Usability,* March 1998, Fremont, CA, USA, http://www.useit.com/alertbox/980308.html

[12] Sonka M., Hlavac V., Boyle R., *Image Processing, Analysis, and Machine Vision*, PWS Publishing. 2da ed. Pp 88-89, 84

[13] Villalobos J., *Diseño y manejo de estructuras de datos en C*. Universidad de los Andes, Bogotá, Colombia, McGraw-Hill, c 6, p 300-332

[14] CYCORE Cult3D, http://www.cult3d.com

[15] "E-Commerce Web3D's Killer App", *Web3D CONSORTIUM* , USA, February 2, 2000, http://web3d.about.com/compute/web3d/library/weekly/aa020200a.htm

[16] Viewpoint Experience Technology, http://www.viewpoint.com